# **Die Interpolation von Rentenbarwerten**

- Autor(en): **Güttinger, P.**
- Objekttyp: **Article**
- Zeitschrift: **Mitteilungen / Vereinigung Schweizerischer Versicherungsmathematiker = Bulletin / Association des Actuaires Suisses = Bulletin / Association of Swiss Actuaries**

Band (Jahr): **34 (1937)**

PDF erstellt am: **27.05.2024**

Persistenter Link: <https://doi.org/10.5169/seals-555022>

#### **Nutzungsbedingungen**

Die ETH-Bibliothek ist Anbieterin der digitalisierten Zeitschriften. Sie besitzt keine Urheberrechte an den Inhalten der Zeitschriften. Die Rechte liegen in der Regel bei den Herausgebern. Die auf der Plattform e-periodica veröffentlichten Dokumente stehen für nicht-kommerzielle Zwecke in Lehre und Forschung sowie für die private Nutzung frei zur Verfügung. Einzelne Dateien oder Ausdrucke aus diesem Angebot können zusammen mit diesen Nutzungsbedingungen und den korrekten Herkunftsbezeichnungen weitergegeben werden.

Das Veröffentlichen von Bildern in Print- und Online-Publikationen ist nur mit vorheriger Genehmigung der Rechteinhaber erlaubt. Die systematische Speicherung von Teilen des elektronischen Angebots auf anderen Servern bedarf ebenfalls des schriftlichen Einverständnisses der Rechteinhaber.

#### **Haftungsausschluss**

Alle Angaben erfolgen ohne Gewähr für Vollständigkeit oder Richtigkeit. Es wird keine Haftung übernommen für Schäden durch die Verwendung von Informationen aus diesem Online-Angebot oder durch das Fehlen von Informationen. Dies gilt auch für Inhalte Dritter, die über dieses Angebot zugänglich sind.

Ein Dienst der ETH-Bibliothek ETH Zürich, Rämistrasse 101, 8092 Zürich, Schweiz, www.library.ethz.ch

### **http://www.e-periodica.ch**

## Die Interpolation von Rentenbarwerten

Von Dr. P. Güttinger, Basel

Wie oft steht man bei Untersuchungen <sup>1</sup>) vor der Aufgabe, rasch einen Rentenbarwert für irgendeinen Zinsfuss zu bestimmen? Entweder sind dann für die in Frage kommende Sterbetafel die Barwerte nur für einen Zinsfuss, z. B. für  $3\frac{1}{2}$  % gegeben oder für zwei oder mehrere andere Zinsfüsse. Wenn man nun rasch zwischen den Werten zweier gegebener Zinsfüsse interpolieren soll, liegt die Benützung der linearen Interpolation am nächsten, obwohl man weiss, dass die sich dabei ergebenden Werte nur eine grobe Approximation darstellen. In vielen Fällen genügt diese, es kann aber auch vorkommen, dass man doch eine genauere Methode zur Hand haben sollte, welche z. B. die Barwerte bis zur 2. oder 3. Dezimale genau berechnen lässt. Meist hat man jedoch im Moment gar keine Zeit, eine solche Methode zu finden. Deshalb sei im folgenden eine Formel entwickelt, die in sehr kurzer Zeit eine in den meisten Fällen ausreichend genügende Interpolation gestattet.

Als «Stützpunkte» seien die Barwerte für zwei Zinsfüsse  $i_1$  und  $i_2$ bekannt. Um nun einen Barwert für einen andern Zinssatz  $i$  zu berechnen, liefert die lineare Interpolation den Wert

(1)  $a_{r}(i) = \beta a_{r}(i_1) + \alpha \cdot a_{r}(i_2),$ 

wenn wir mit a den Ausdruck

$$
\frac{i-i_1}{i_2-i_1}
$$

i) Wegen dem Sinken des Zinsfusses entschloss sich die «Patria», ihre Rententarife bei sonst genau gleichen technischen Grundlagen mit einem um  $\frac{1}{2}\%$  tieferen Zinsfuss zu rechnen. Die Lösung der mir gestellten Aufgabe führte mich zu der vorliegenden Arbeit, da die Werte für zwei verschiedene Zinsfüsse bereits vorhanden waren.

und mit  $\beta$  den Ausdruck

$$
\frac{i_2-i}{i_2-i_1}
$$

bezeichnen, wobei  $i_2>i_1$  und  $\alpha + \beta = 1$ .

Um nun die Fehler, die dieser Approximation (1) noch anhaften, zu korrigieren, gehen wir von einer Formel aus, welche in der Theorie des Zinsfussproblems eine gewisse Eolle spielt; es handelt sich dabei um die Formel von Poukka. Diese lautet:

$$
a_x(i')\,=\,a_x(i)\left[1-\frac{(i'-i)\,\displaystyle{\frac{S_{x+1}}{N_{x+1}}}\,v}{1+(i'-i)\,\displaystyle{\frac{S_{x+1}}{N_{x+1}}}\,0.84\cdot v}\right]
$$

Diese Formel leistet für den Fall, wo nur Barwerte für einen einzigen Zinsfuss i vorliegen, sehr gute Dienste und liefert praktisch ausreichend genaue Werte. Allerdings müssen dabei die Kommutationswerte  $S_x$  vorhanden sein.

Wir können nun mit Hilfe dieser vorzüglichen Formel von Poukka eine sehr einfache Interpolationsformel erhalten, wie die folgende Ableitung zeigen soll.

Wenn wir abkürzungsweise die Bezeichnung

$$
\eta=(i_2\text{---}i_1)\,\,\frac{S_{x+1}}{N_{x+1}}\cdot v
$$

einführen, erhalten wir — diesmal ausgehend vom Zinsfuss  $i$  —

(2 a) 
$$
a(i_1) = a(i) \left\{ 1 + \frac{\alpha \cdot \eta}{1 - 0.84 \cdot \alpha \cdot \eta} \right\}
$$

und

(2 b) 
$$
a(i_2) = a(i) \left\{ 1 - \frac{\beta \cdot \eta}{1 + 0.84 \cdot \beta \cdot \eta} \right\}
$$

In diesen beiden Gleichungen betrachten wir nun die Grössen  $a(i)$  und  $\eta$ als Unbekannte. Es ist also möglich, die uns nicht interessierende Grösse  $\eta$  zu eliminieren.

 $-19$  —

Um zunächst  $\eta$  zu bestimmen, dividieren wir Gleichung 2 a durch Gleichung 2 & und erhalten so

$$
a(i_1) \{1 - 0.84 \cdot \alpha \cdot \eta - 0.16 \cdot \beta \eta + 0.16 \cdot 0.84 \alpha \beta \eta^2\} =
$$
  
=  $a(i_2) \{1 + 0.84 \cdot \beta \eta + 0.16 \alpha \eta + 0.16 \cdot 0.84 \alpha \beta \eta^2\}$ 

Da nun  $\eta$  eine «kleine» Grösse ist, wollen wir nur die erste Potenz von  $\eta$ berücksichtigen und alle Glieder höherer Ordnung vernachlässigen. Damit findet man für  $\eta$  den Wert:

 $\hat{S}_{\rm eq}$  is

$$
\eta = \frac{a(i_1) - a(i_2)}{[0.84\alpha + 0.16\beta] a(i_1) + [0.84\beta + 0.16\alpha] a(i_2)}
$$

Die numerische Auswertung dieser Formel hat gezeigt, dass in den praktisch vorkommenden Fällen, wo  $i_1$  und  $i_2$  und somit die Barwerte  $a(i_1)$  und  $a(i_2)$  nicht weit auseinander liegen, in guter Annäherung gesetzt werden kann:

(3) 
$$
\eta \sim \frac{a(i_1) - a(i_2)}{\beta a(i_1) + \alpha a(i_2)}
$$

Aus Gleichung <sup>2</sup> a und <sup>2</sup> & lässt sich ferner leicht die gewünschte Interpolationsformel ableiten, wenn man die Gleichung

$$
a(i_1) \{1 - 0.84 \cdot \alpha \cdot \eta\} = a(i) \{1 + 0.16 \cdot \alpha \cdot \eta\} \text{ mit } \beta
$$

und die Gleichung

$$
a(i_2) \{1 + 0.84 \cdot \beta \eta\} = a(i) \{1 - 0.16 \beta \eta\} \text{ mit } \alpha \text{ multiplicative.}
$$

Durch Addition erhält man dann

(4) 
$$
a(i) = {\beta a(i_1) + \alpha a(i_2)} - 0.84 \cdot \alpha \cdot \beta \cdot \eta \{a(i_1) - a(i_2)\}
$$

Setzen wir nun den Wert (3) für  $\eta$  ein, so erhalten wir die gewünschte Interpolationsformel, welche den Genauigkeitsfehler, der in der linearen Interpolation steckt, in erster Näherung berücksichtigt:

(5) 
$$
a(i) = \{\beta a(i_1) + \alpha a(i_2)\} - 0.84 \cdot \alpha \cdot \beta \cdot \frac{\{a(i_1) - a(i_2)\}^2}{\{\beta a(i_1) + \alpha \cdot a(i_2)\}}
$$

Für den besondern Fall, dass i in der Mitte zwischen  $i_1$  und  $i_2$  liegt, nimmt Gleichung (5) die besonders einfache Form an:

$$
a(i) = \left\{\frac{1}{2} a(i - \frac{1}{2}) + \frac{1}{2} a(i + \frac{1}{2})\right\} - 0.21 \cdot \frac{\left\{a(i - \frac{1}{2}) - a(i + \frac{1}{2})\right\}^2}{\left\{\frac{1}{2} a(i - \frac{1}{2}) + \frac{1}{2} a(i + \frac{1}{2})\right\}}
$$

Um zu einer gedrängten Form von Gleichung (5) zu kommen, bezeichnen wir abkürzungsweise den Wert, der durch lineare Interpolation entsteht, mit

$$
L = \{\beta a(i_1) + \alpha \cdot a(i_2)\}
$$

und die Differenz

$$
a(i_1) - a(i_2) \quad \text{mit } \Delta.
$$

Mit diesen Abkürzungen erhalten wir für Gleichung (5) die kurze Darstellung:

(7) 
$$
a(i) = L - 0.84 \cdot \alpha (1 - \alpha) \cdot \frac{\varDelta^2}{L}
$$

Es ist nicht daran zu zweifeln, dass diese Formel eine sehr rasche Erledigung der Interpolationsaufgabe ermöglicht und zudem hinreichend genaue Werte ergibt, wie die nachfolgenden Beispiele beweisen.

Da wir in der Lebensversicherungspraxis jedoch mehr mit temporären Rentenbarwerten zu rechnen haben, stellt sich die Frage, ob auch für diese abgekürzten Barwerte eine ähnliche analoge Interpolationsformel abgeleitet werden kann. Leider ist es nicht möglich, auch hier durch eine *algebraische Ableitung* eine einigermassen einfache und praktisch brauchbare Lösung zu finden. Der Verfasser dieses Artikels hat jedoch anhand vieler Beispiele untersucht, ob eventuell die für lebenslängliche Barwerte geltende Interpolationsformel auch für temporäre Renten verwendet werden kann. Diese numerischen Beispiele zeigten nun, dass die Formel (5) sowohl für lebenslängliche als auch für temporäre Rentenbarwerte genaue Resultate ergibt, was auch aus den nachstehenden Beispielen klar hervorgeht. Diese verallgemeinerte Formel lautet demgemäss:

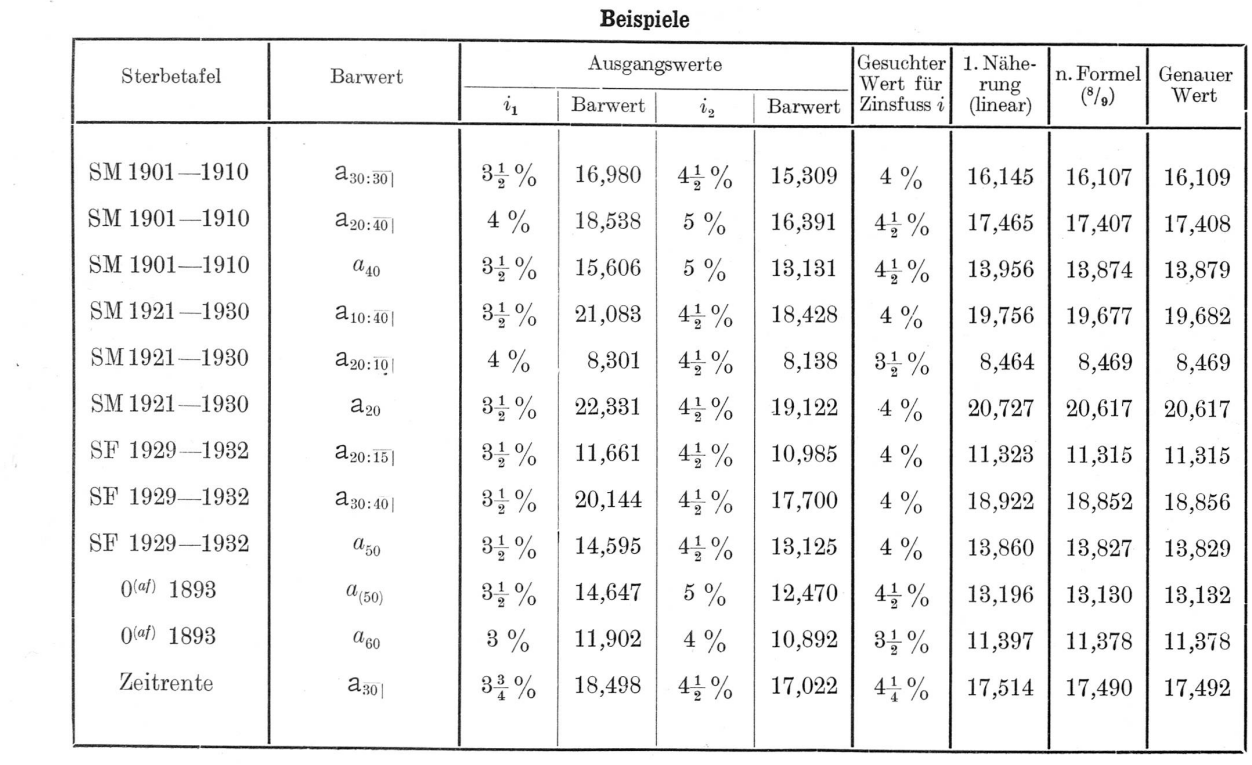

 $\mathbf{I}$ 

 $1\overline{6}$  $\bar{\rm I}$ 

 $\overline{\phantom{0}}$ 22

(8)  
\n
$$
a_{x:\overline{n}|}(i) = \{\beta a_{x:\overline{n}|}(i_1) + \alpha a_{x:\overline{n}|}(i_2)\}
$$
\n
$$
- 0.84 \cdot \alpha \cdot \beta \cdot \frac{\{a_{x:\overline{n}|}(i_1) - a_{x:\overline{n}|}(i_2)\}^2}{\{\beta a_{x:\overline{n}|}(i_1) + \alpha \cdot a_{x:\overline{n}|}(i_2)\}}
$$
\nwobei  
\n
$$
\alpha = \frac{i - i_1}{i_2 - i_1}
$$

$$
\beta = 1 - \alpha = \frac{i_2 - i_1}{i_2 - i_1}
$$

Für die vorschüssigen Barwerte kann man in ähnlicher Weise die Formel: (Auch diese ist jedoch nur als Approximation anzusehen!)

(9) 
$$
a_{x:\overline{n}|}(i) = \{\beta a_{x:\overline{n}|}(i_1) + \alpha \cdot a_{x:\overline{n}|}(i_2)\}\
$$

$$
- 0.84 \cdot \alpha \cdot \beta \cdot \frac{\{a_{x:\overline{n}|}(i_1) - a_{x:\overline{n}|}(i_2)\}^2}{\{\beta a_{x:\overline{n}|}(i_1) + \alpha a_{x:\overline{n}|}(i_2) - 1\}}
$$

benützen.

Schliesslich sei noch erwähnt, dass diese Formeln auch für Zeitrentenbarwerte verwendet werden können.

 $\mathcal{A}$